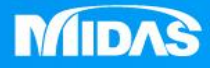

## HE MIDAS<br>MESHFREE **MIDAS**

## 後處理-網點顯示

Simple, but Everything.

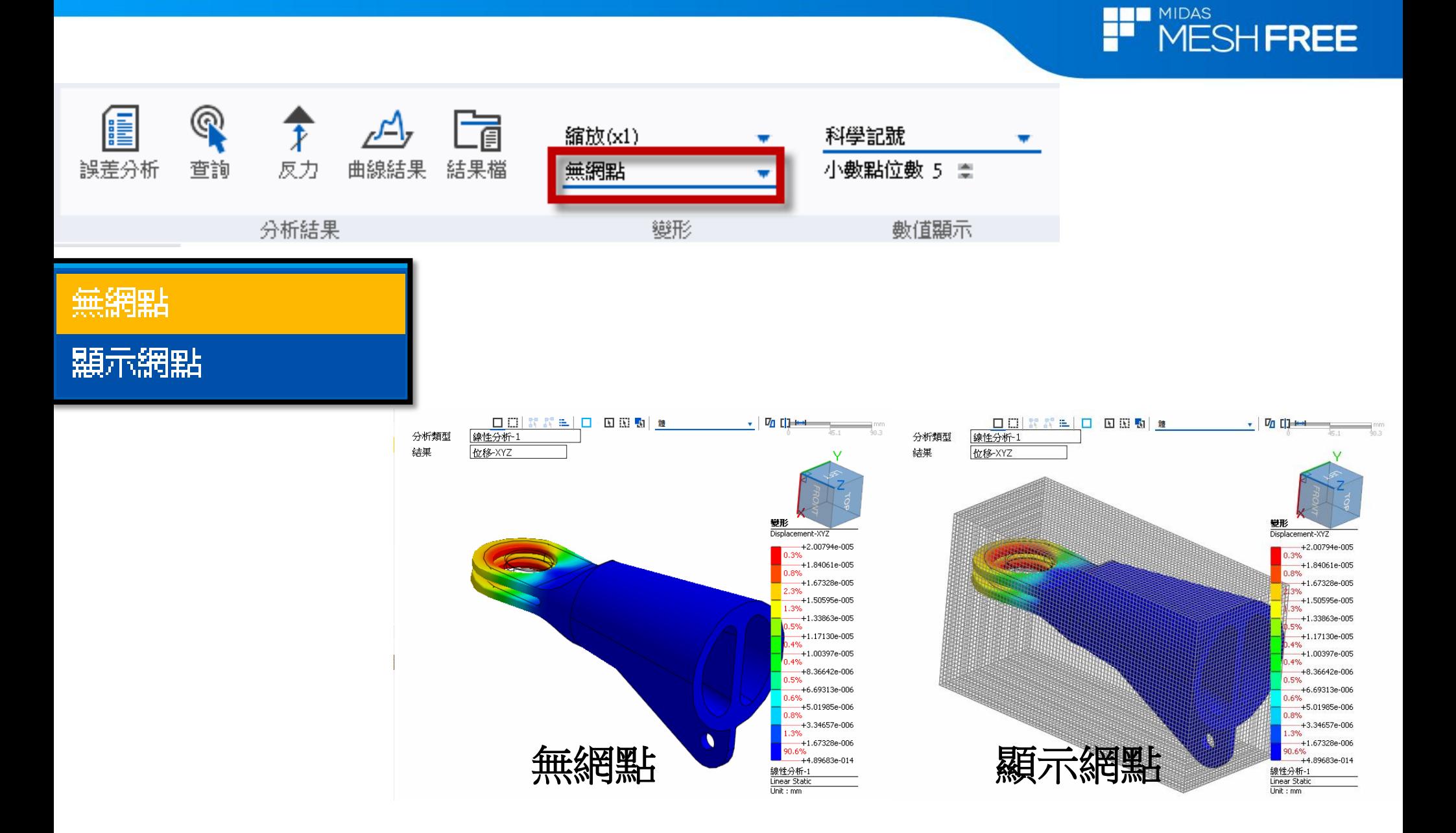

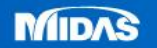